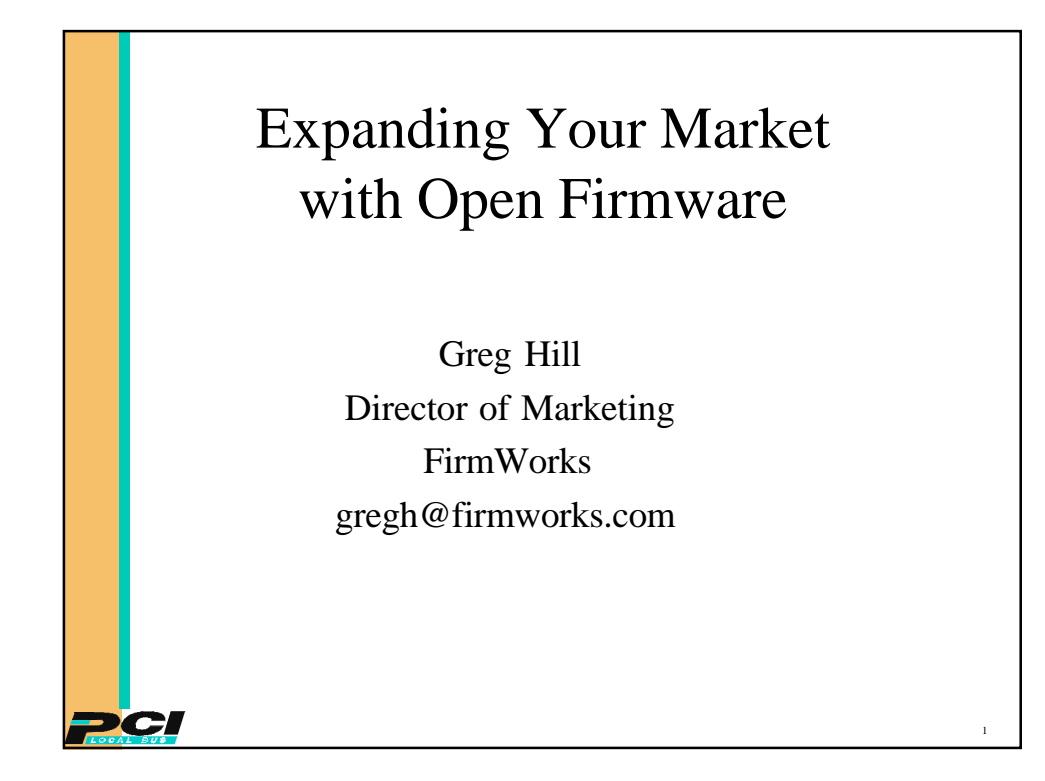

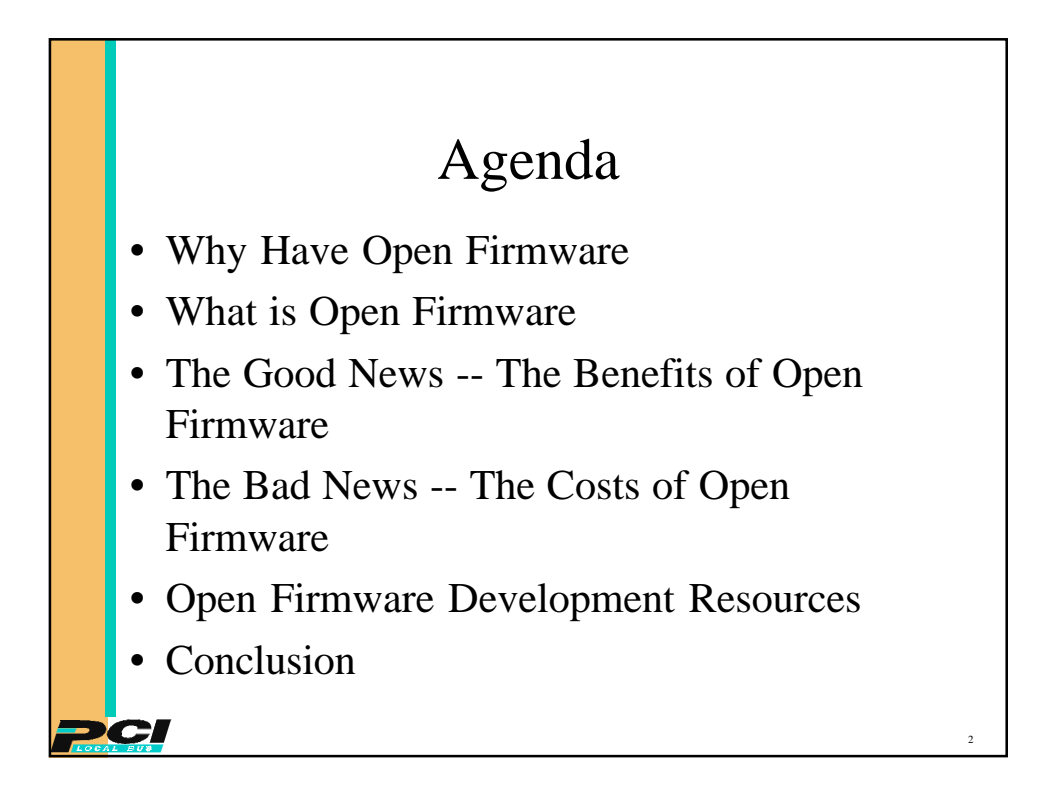

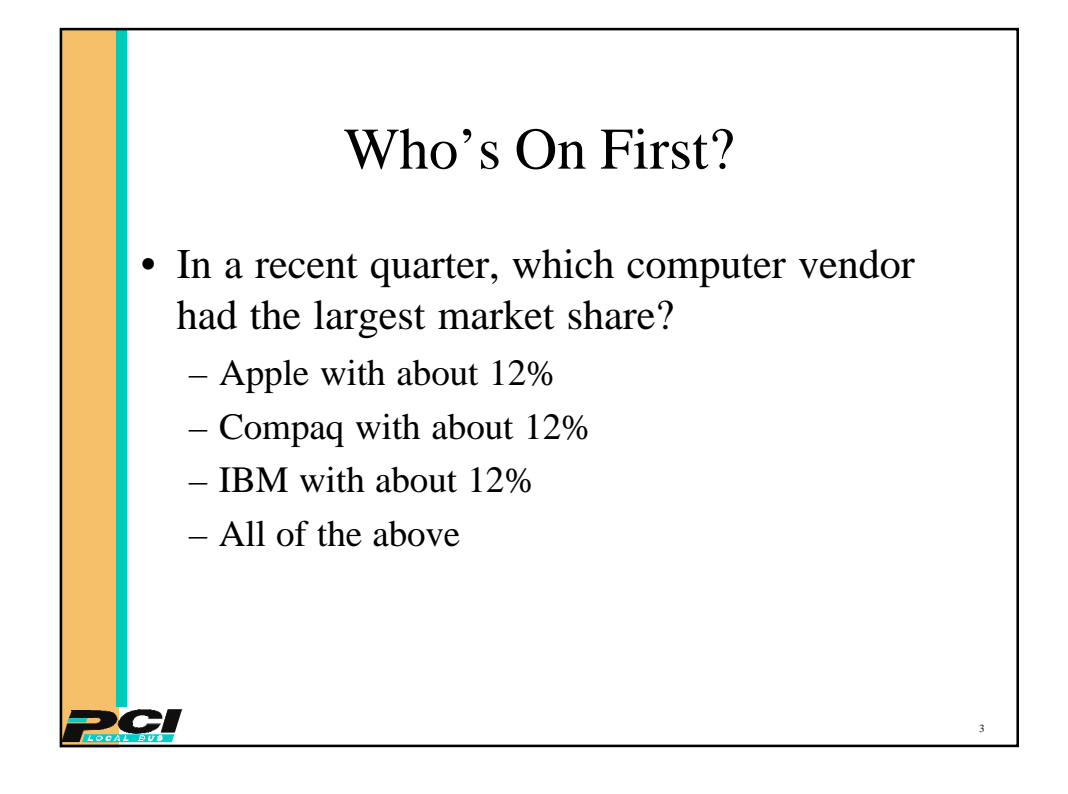

# Who's On PCI with Open Firmware? • Apple with the Power Macintosh™ • IBM with PR\*P (coming soon) • Do you want a piece of the action? Power Macintosh is a trademark of Apple Computer Inc.CI 4

### What Problems Does Open Firmware Solve?

• No Standards

- Proprietary Solutions
- Machine-dependent Interfaces
- Inconsistent User Interfaces
- Re-invention of the Wheel

#### • Ad Hoc Design

CI

- Cumbersome/inflexible OS Interfaces
- Weak Naming Structure

### What Problems Does Open Firmware Solve?

5

6

- No Open Systems Support
	- Single-vendor boot/diagnostic support
	- CPU dependencies
	- Weak or nonexistent auto-configuration mechanisms
- Constrained environment
	- Firmware environment can't depend on full machine capabilities
	- Meager debugging tool set
- Expensive to maintain and upgrade

### The Open Firmware Response

- Unencumbered Public Specification (IEEE 1275- 1994)
	- The interfaces are open and public no fees, restrictions or "contamination" concerns
	- Companies may sell or license specific implementations

7

- Buy off-the-shelf or build from the spec -- your choice
- Designed for the long term
	- Structured OS Interfaces

PCI

- Explicit reporting of resource utilization
- Unambiguous hierarchical naming structure
- Architected extensibility for future growth

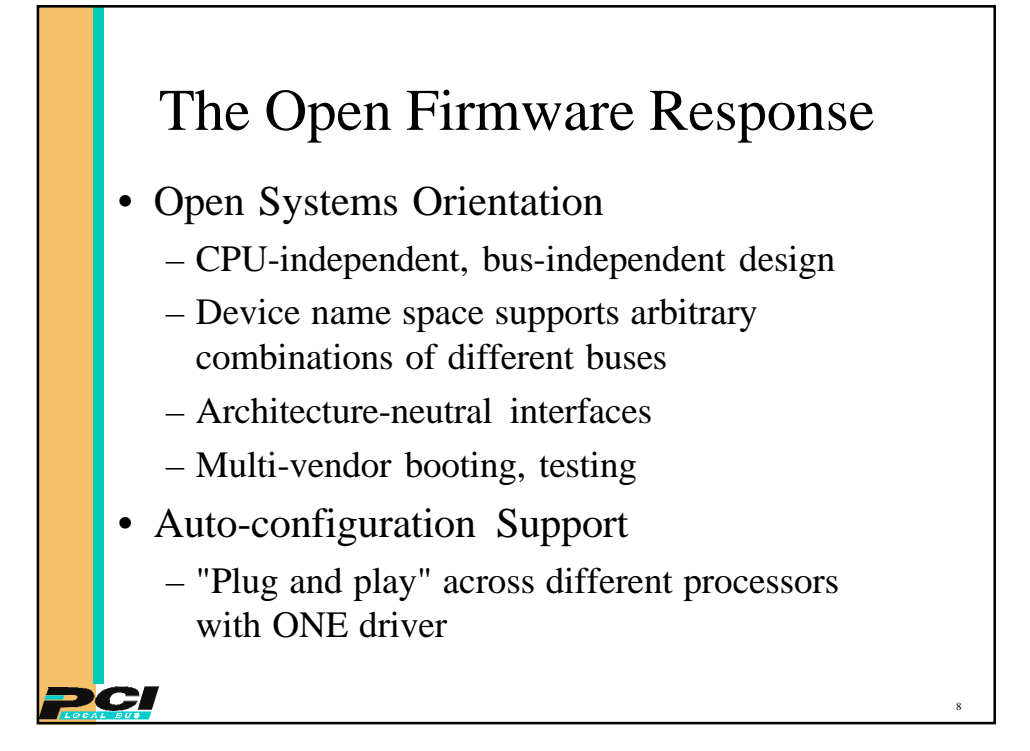

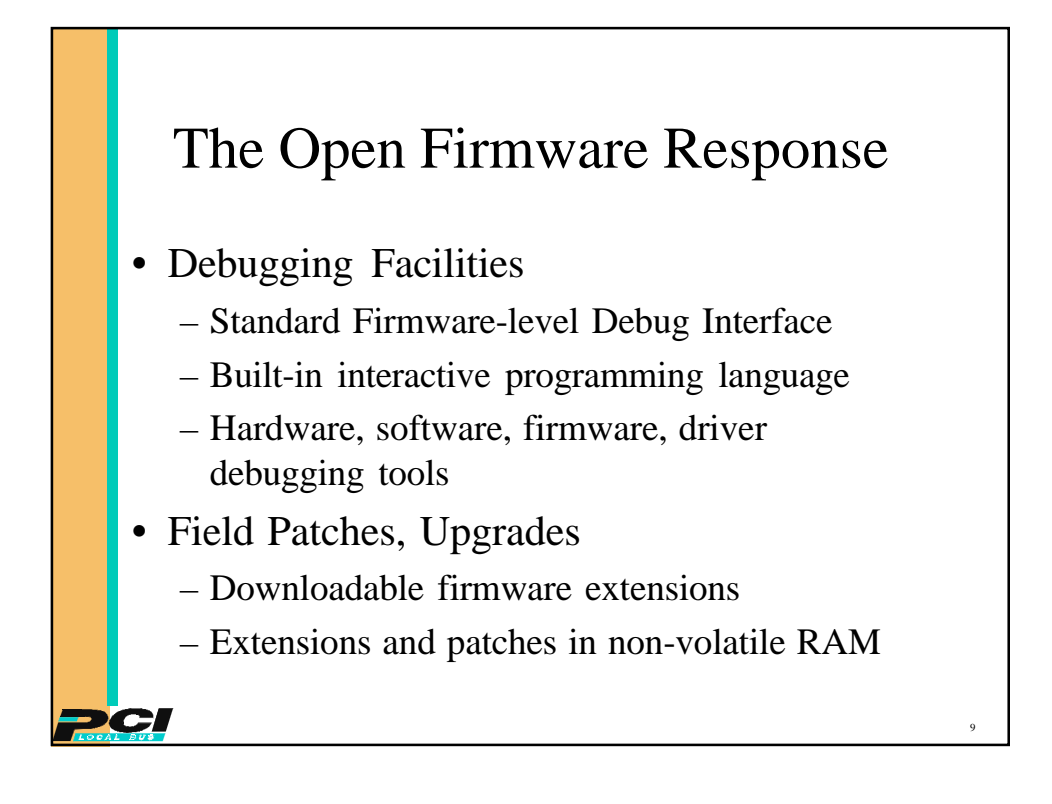

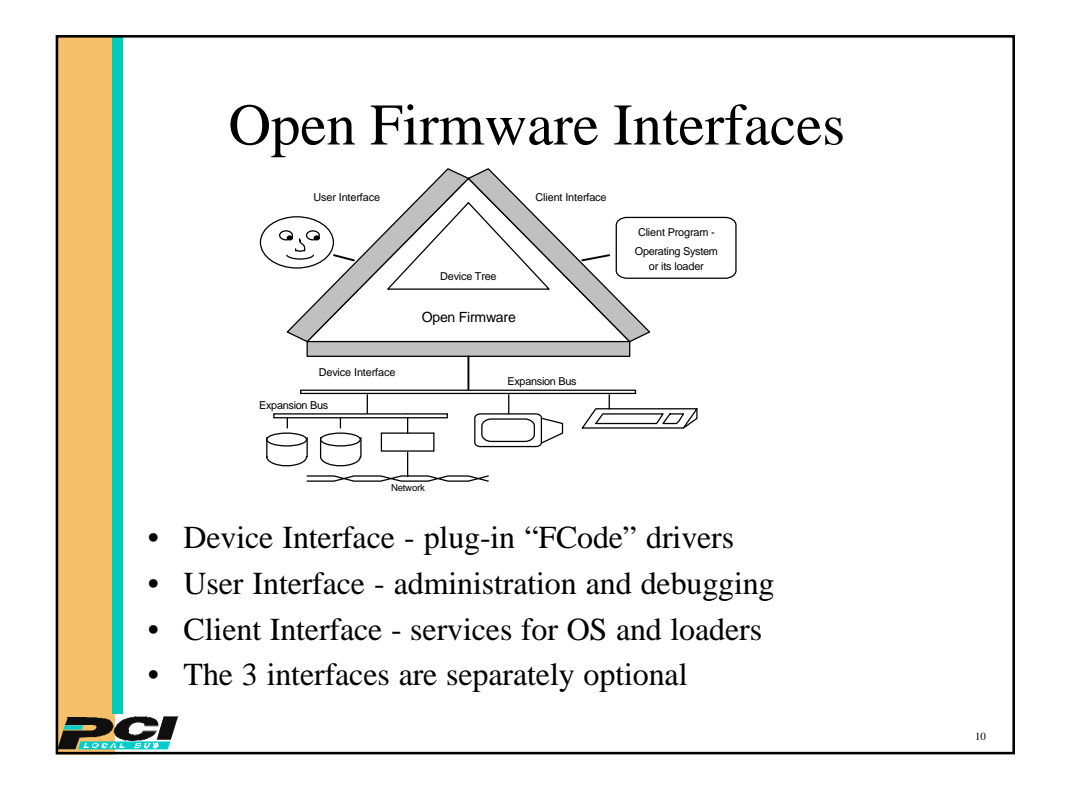

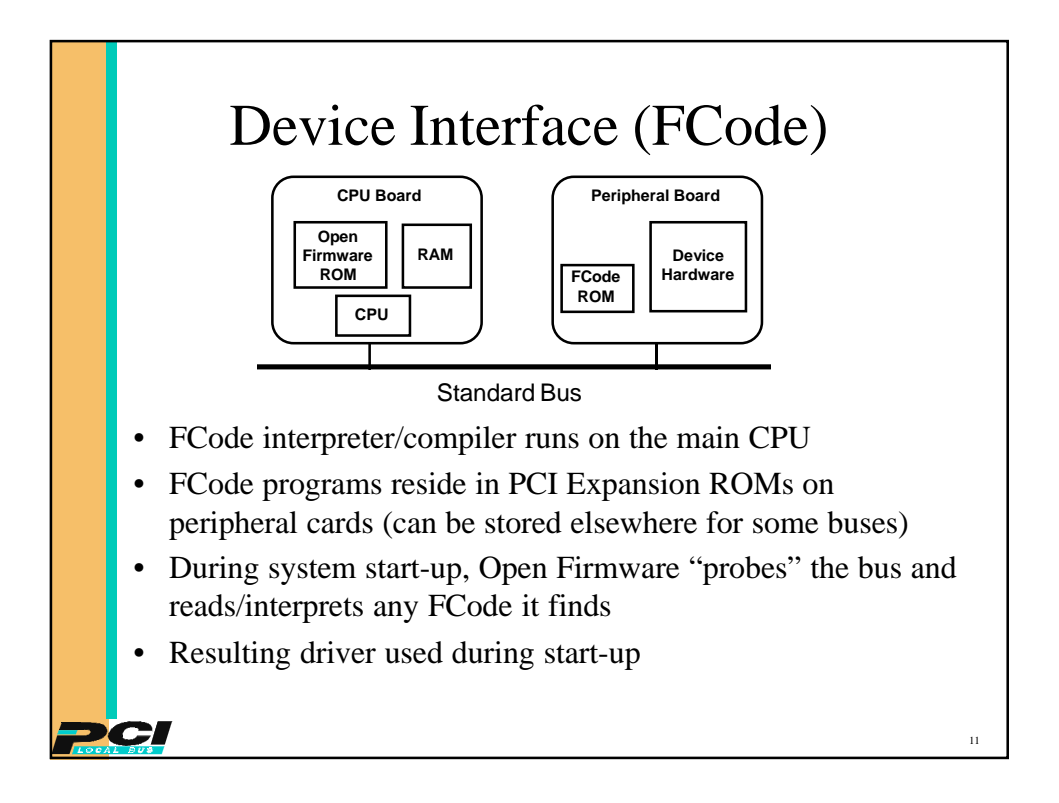

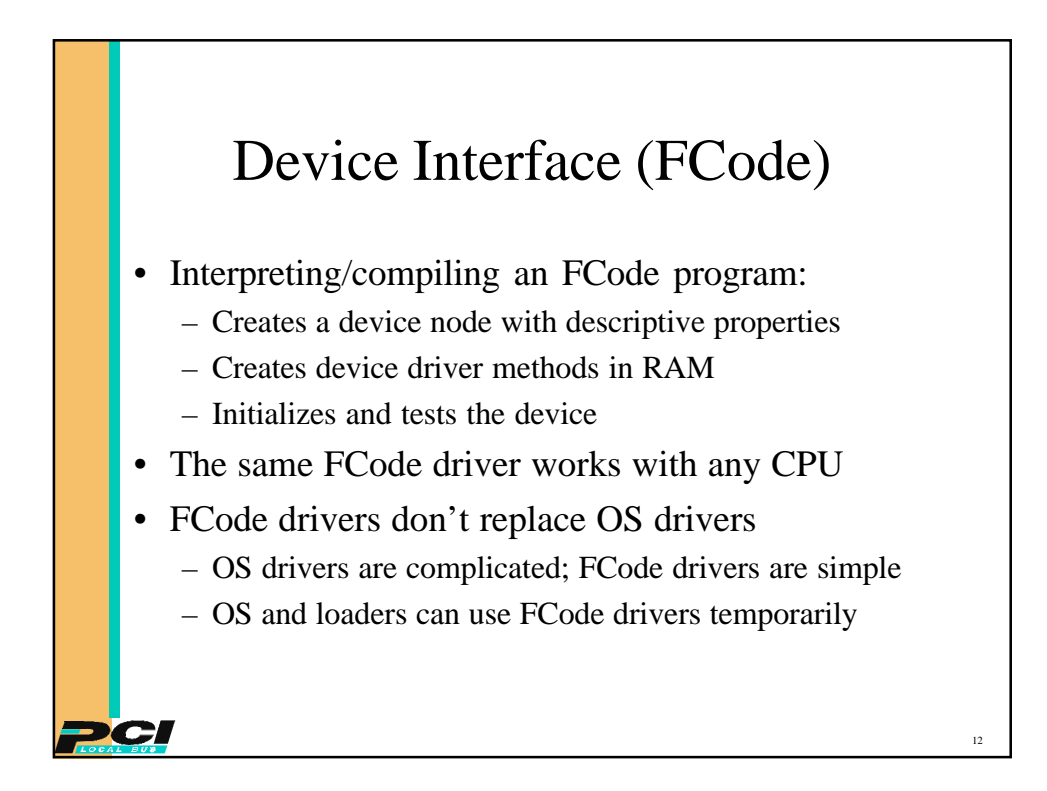

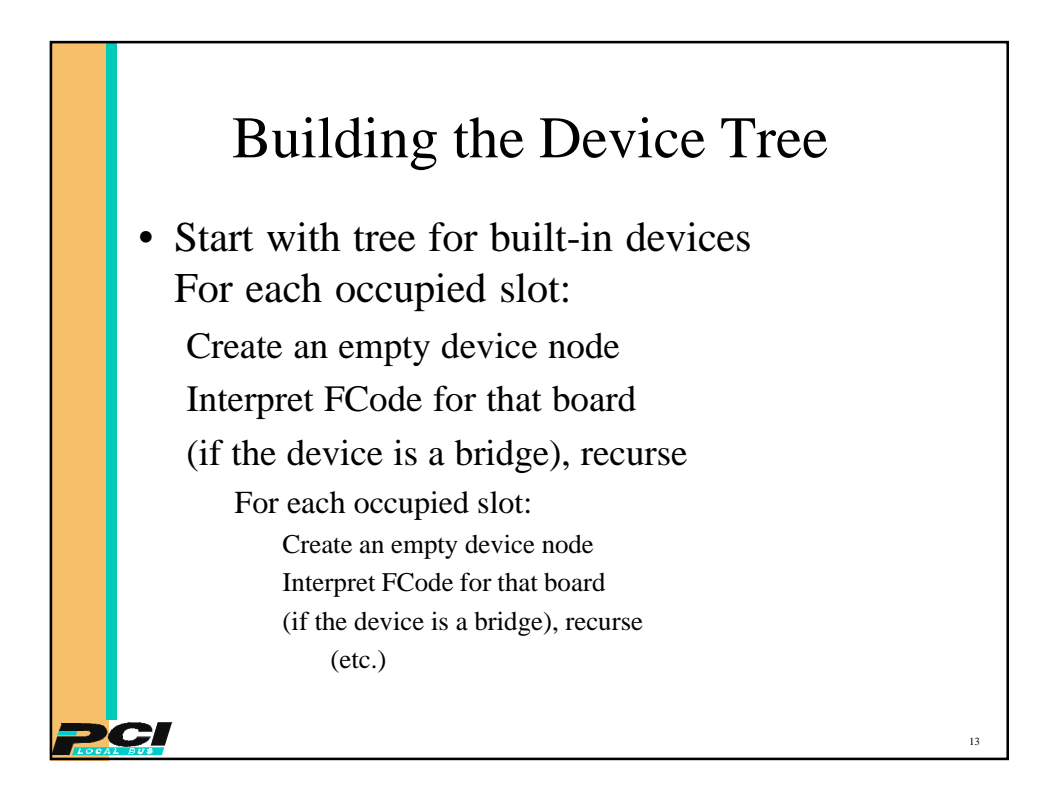

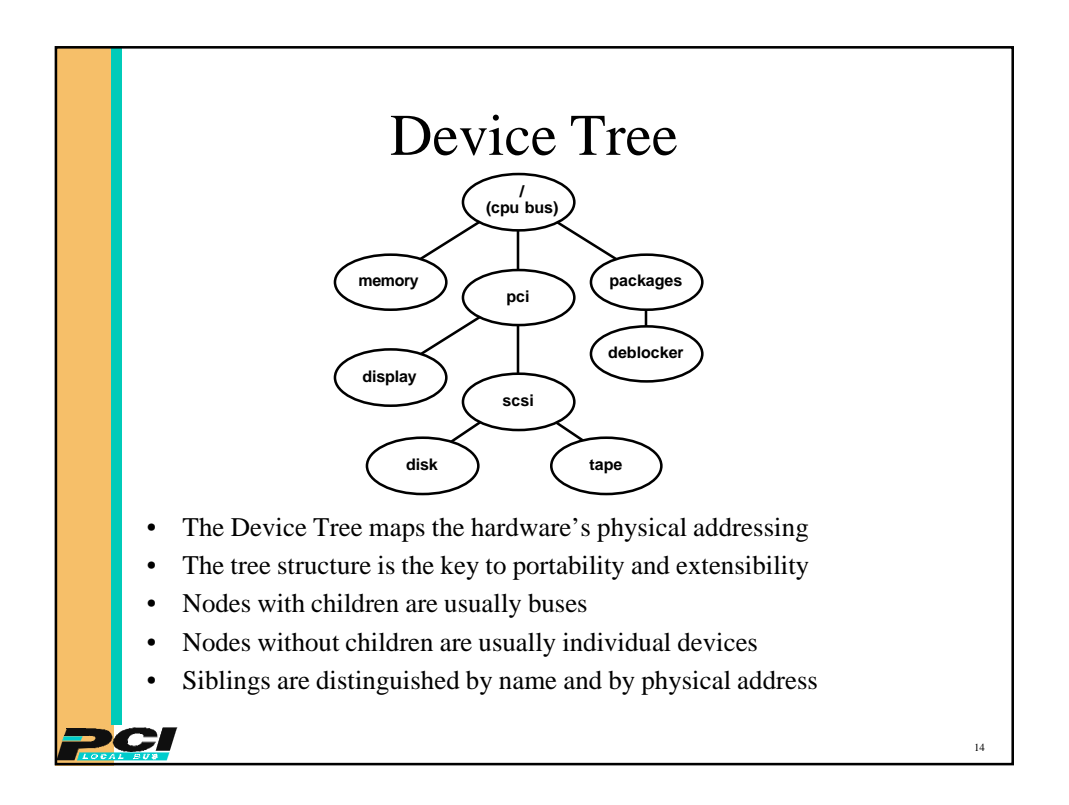

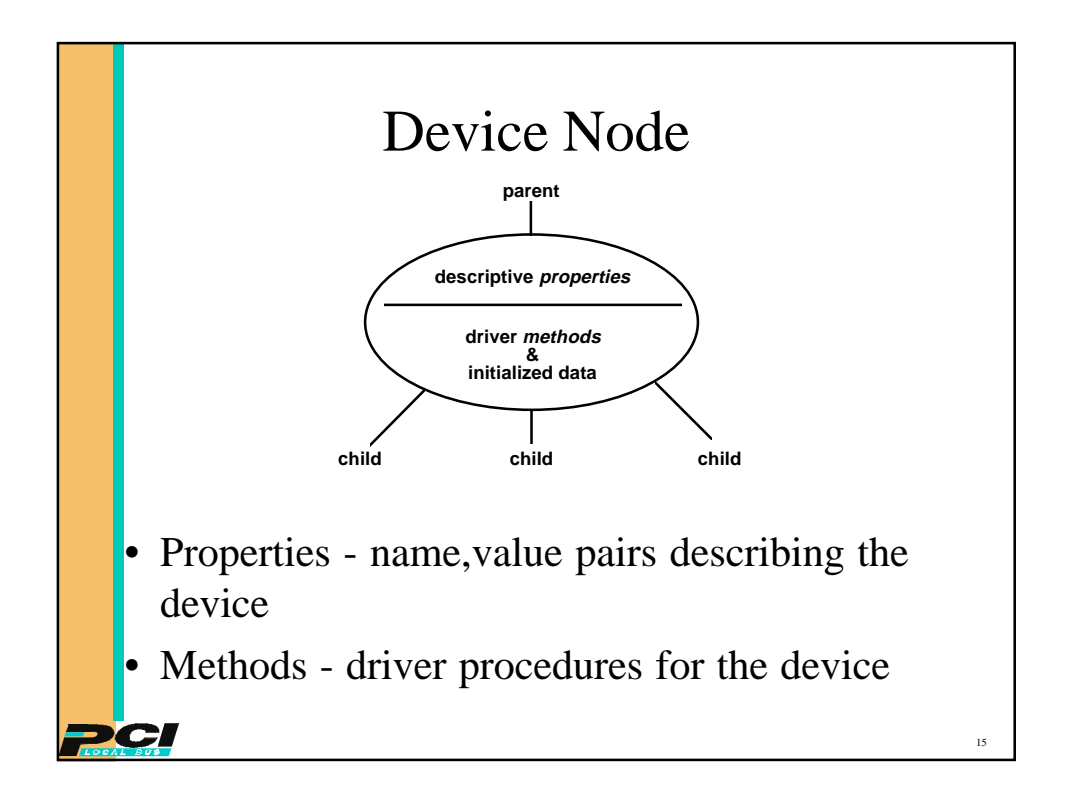

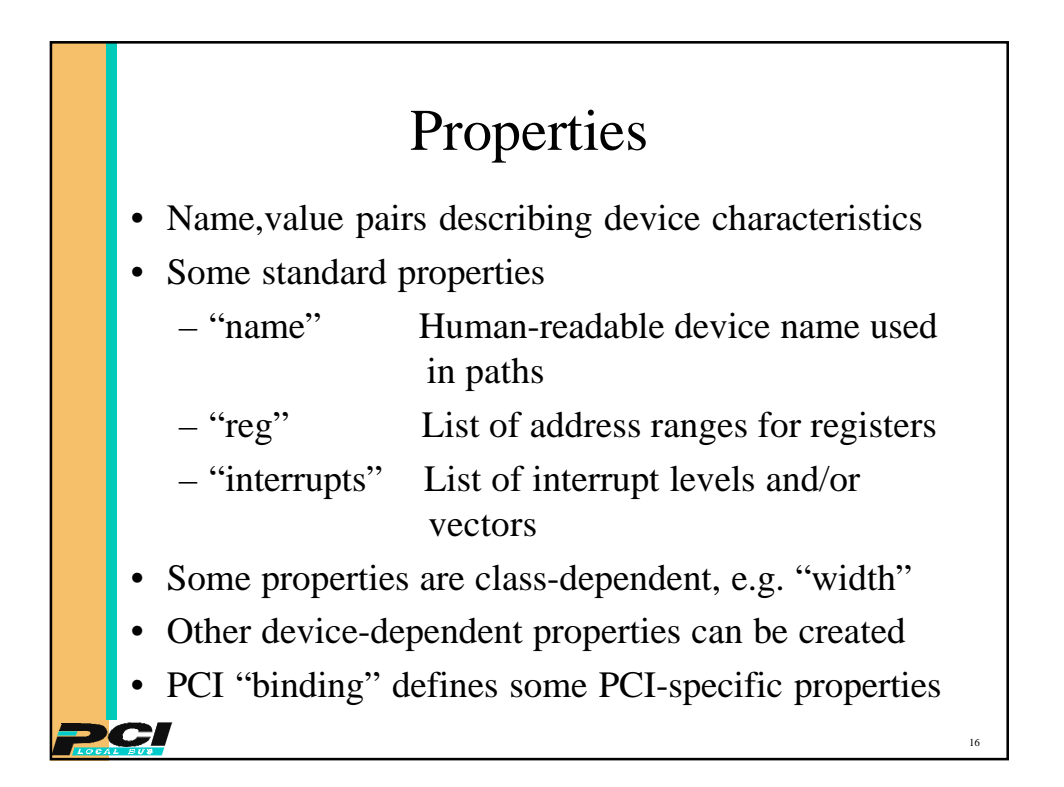

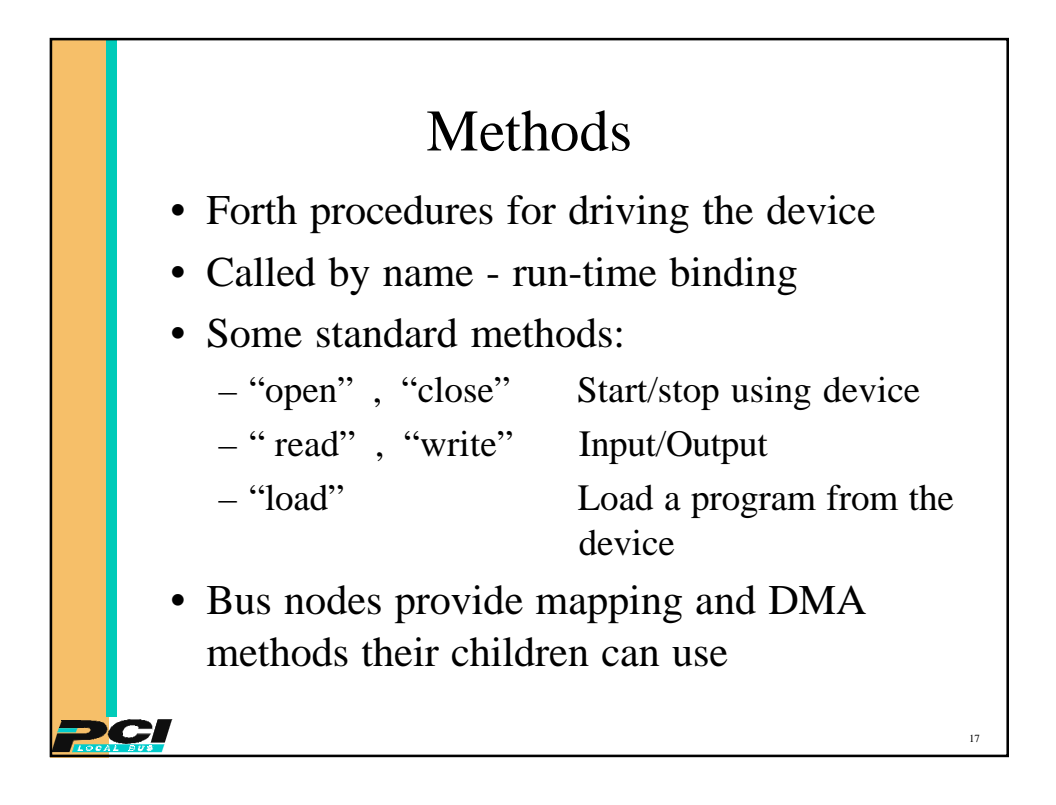

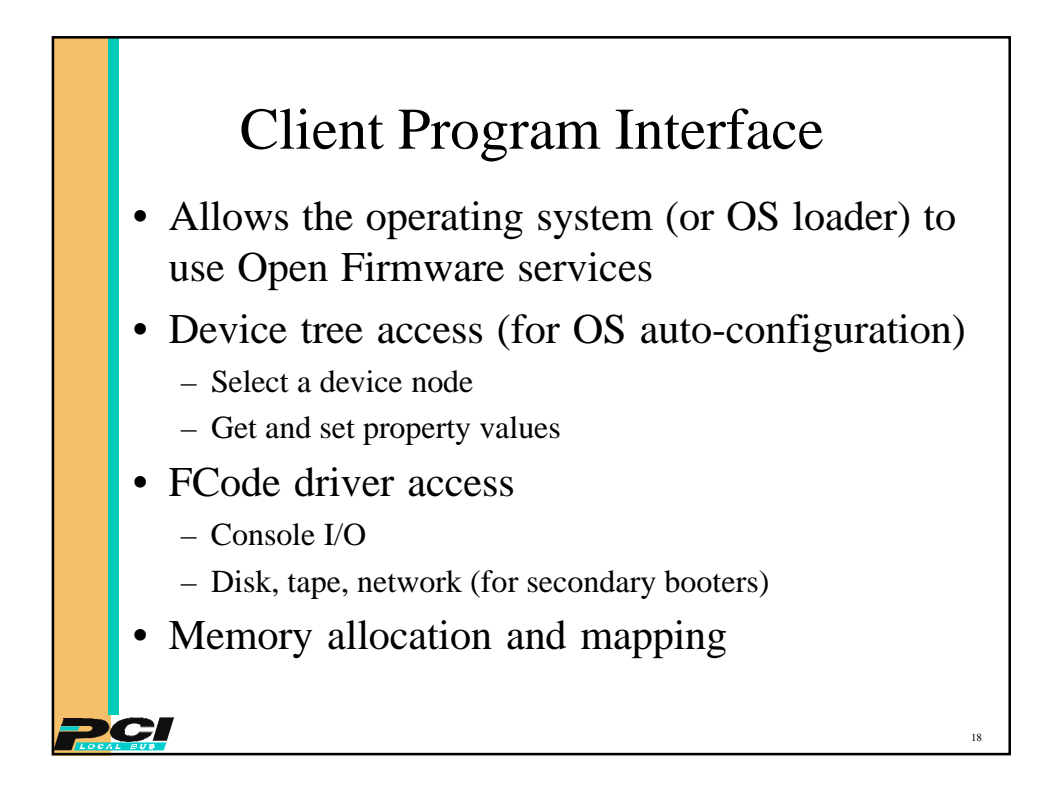

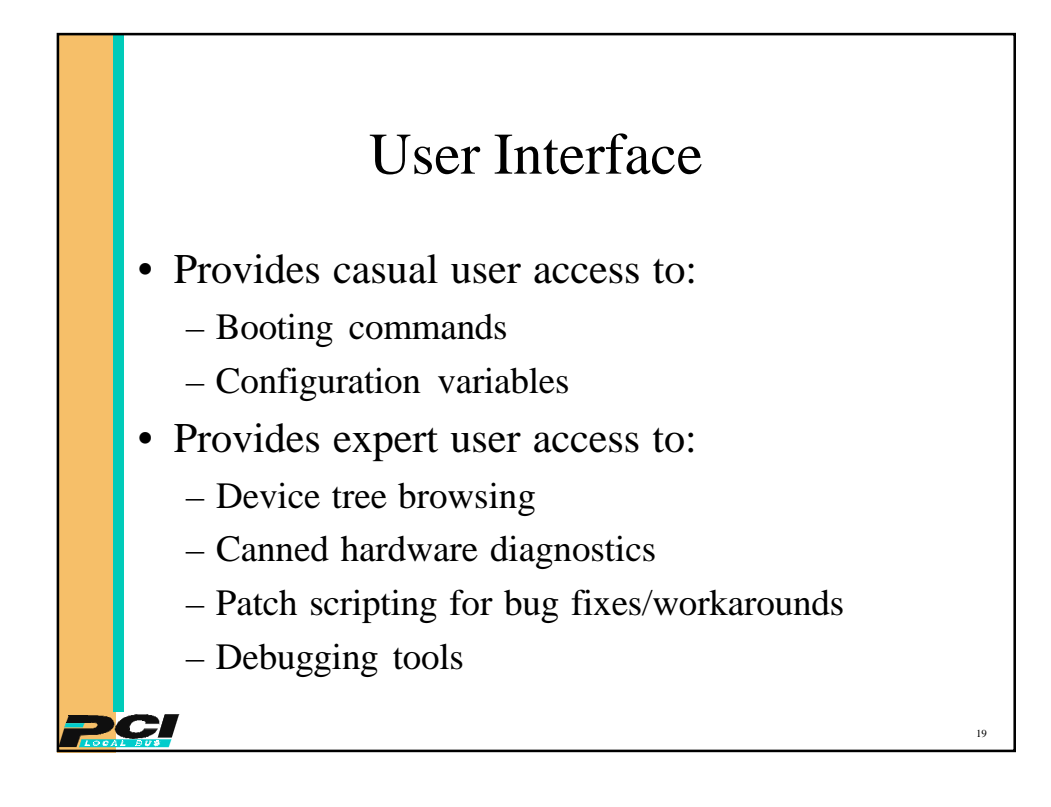

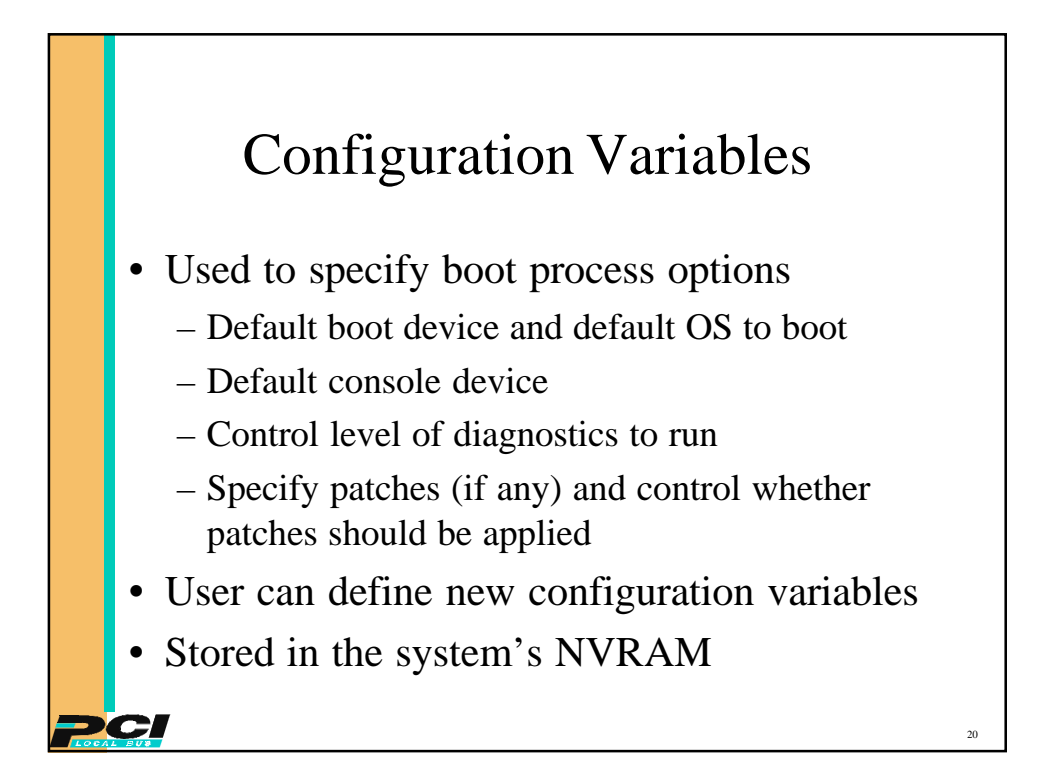

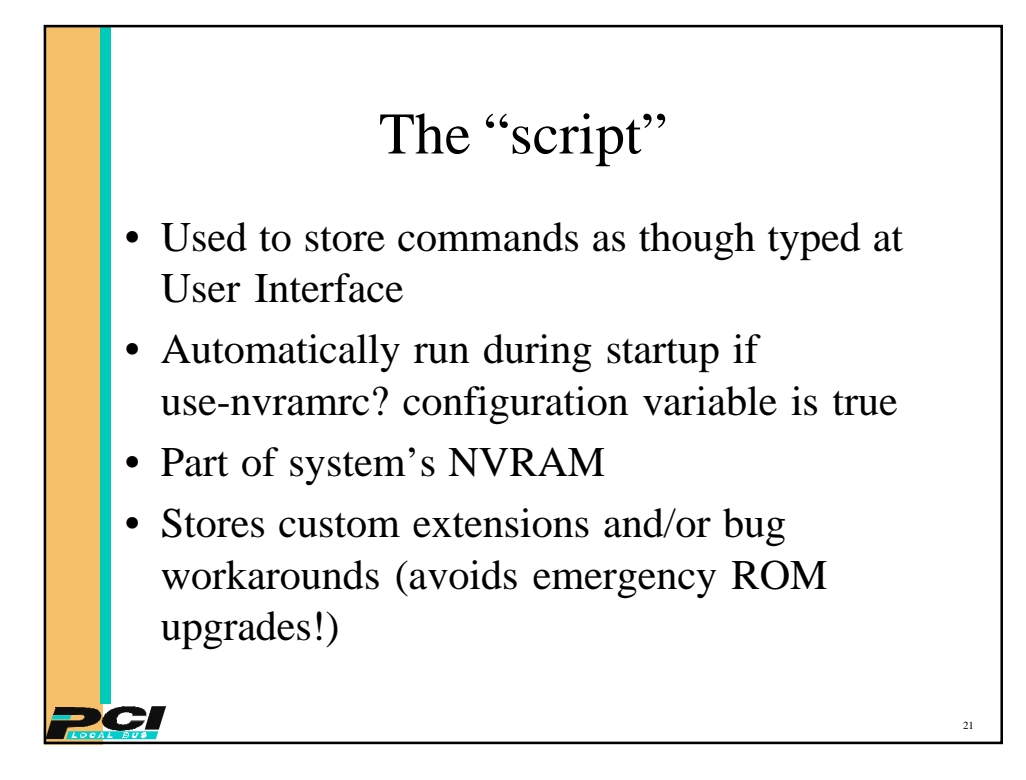

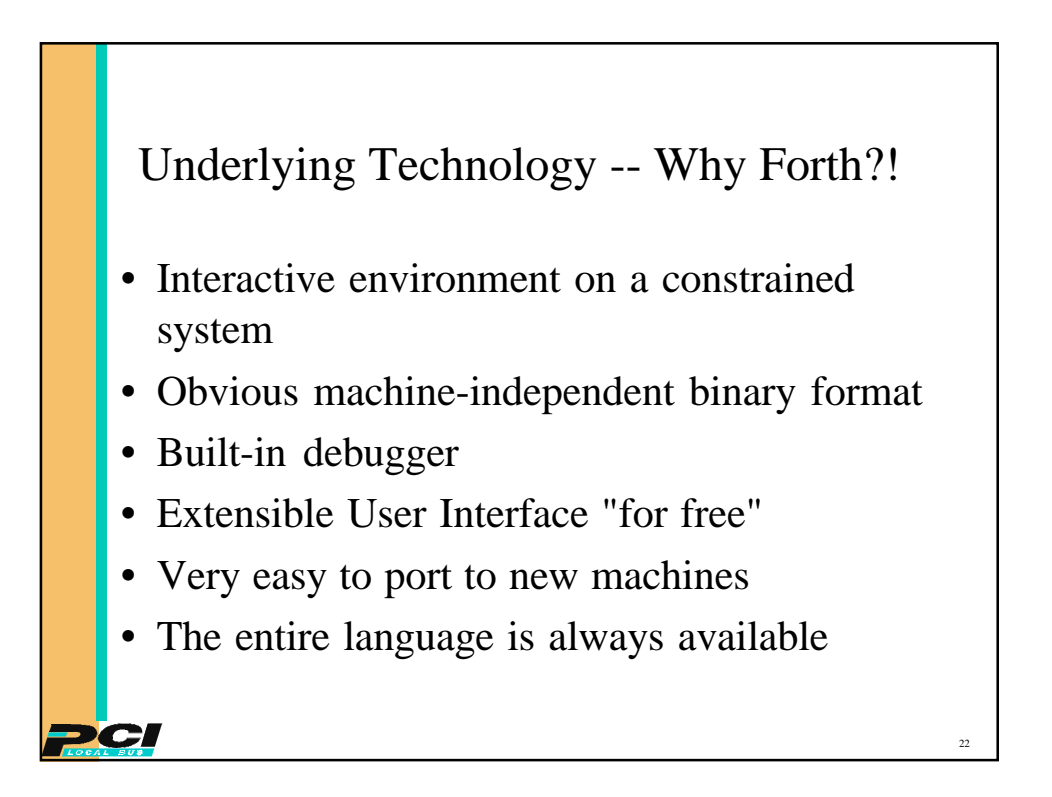

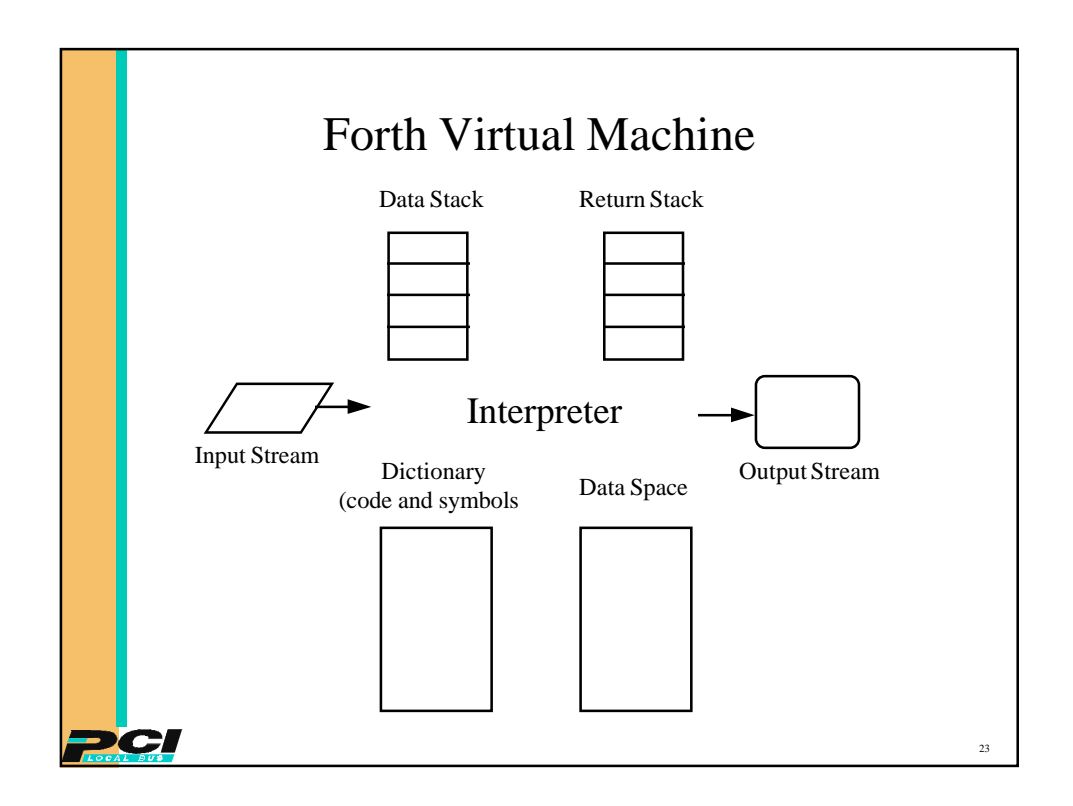

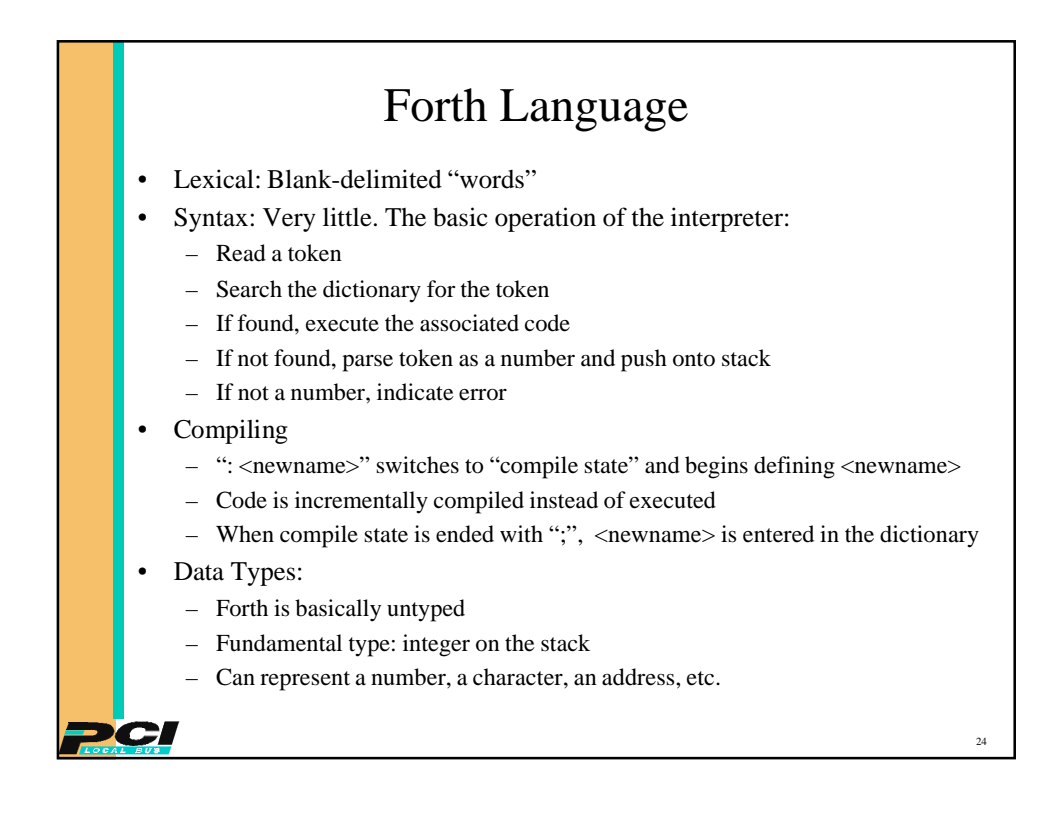

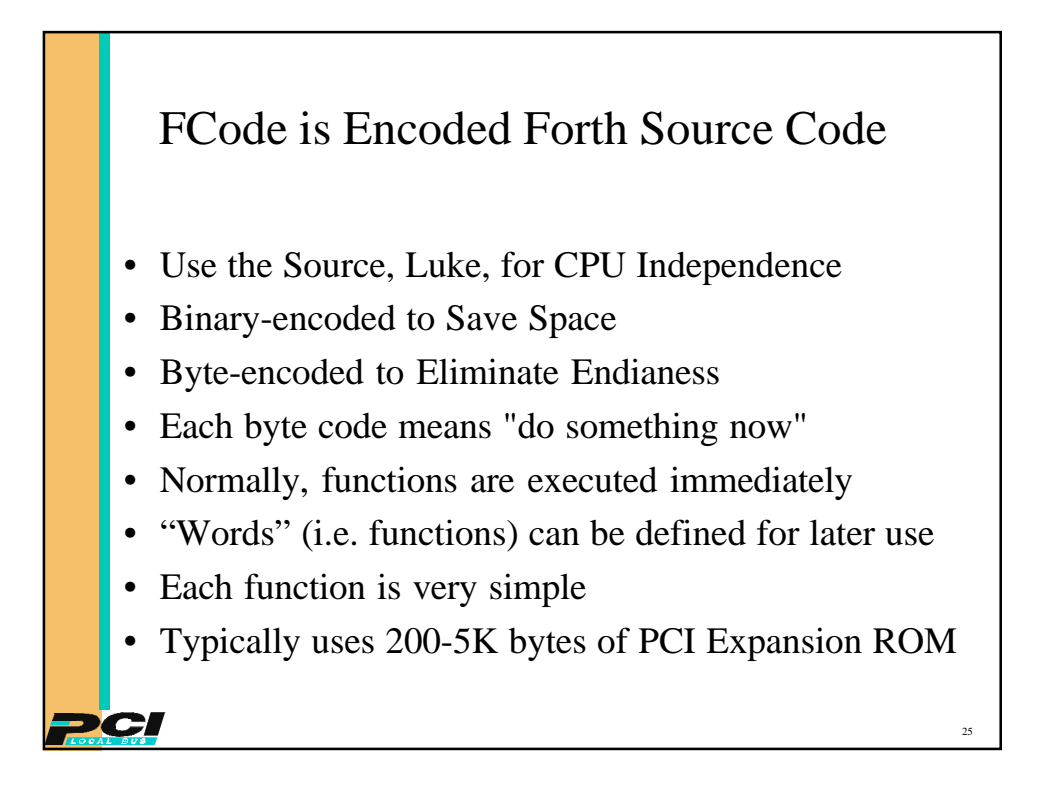

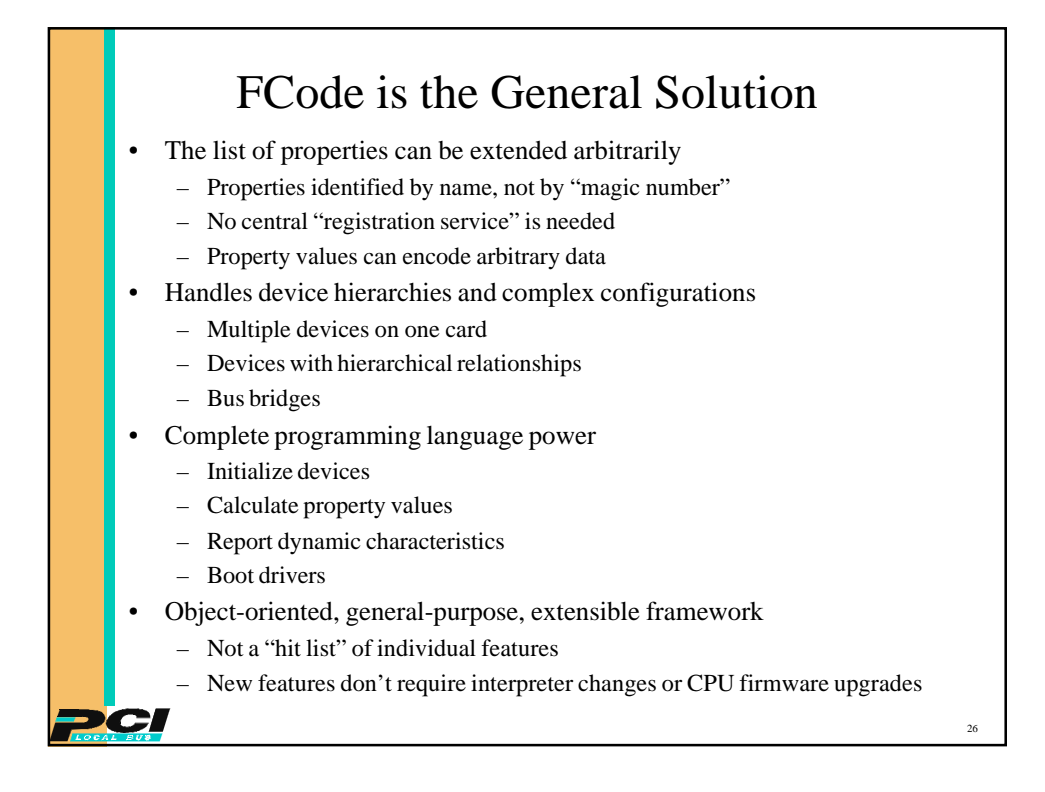

#### FCode Interpreter

- Interpreter Loop:
	- Read byte code from the device ROM
	- Index into jump table to get function address
	- Call function
- Compiling:

CI

- Detect function that switches from interpreting to compiling
- Read byte code from the device ROM
- Index into jump table to get function address
- Add function address to definition of new function
- Detect function that completes definition and switches back to interpreting
- New function is immediately available for use either by interpreter or compiler

27

28

- The set of predefined functions forms a general-purpose programming language (based on ANSI Forth)
- There are library functions for creating properties and other identification and booting requirements

## System ROM Support Simplifies FCode Drivers

- "Support packages" provide common functions for use by FCode drivers
- Standard support packages include:
	- terminal emulator (bit-mapped frame buffer)
	- disk label (disk)
	- deblocker (tape, disk)
	- obp-tftp (Ethernet, FDDI)

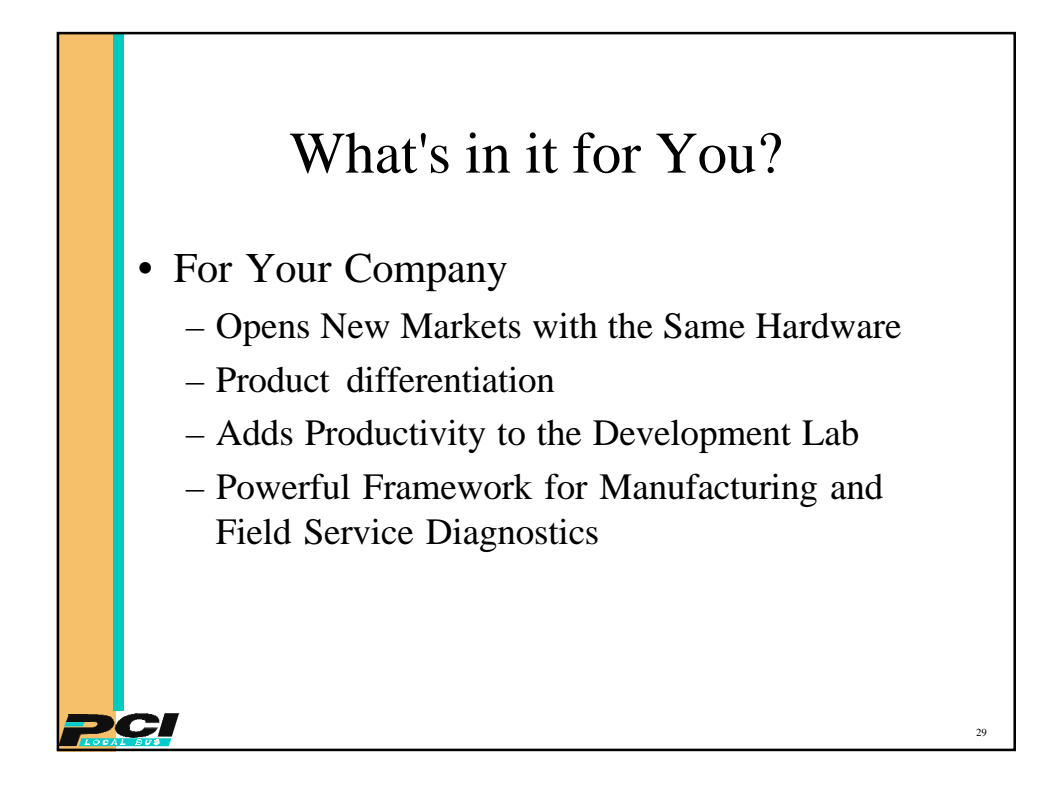

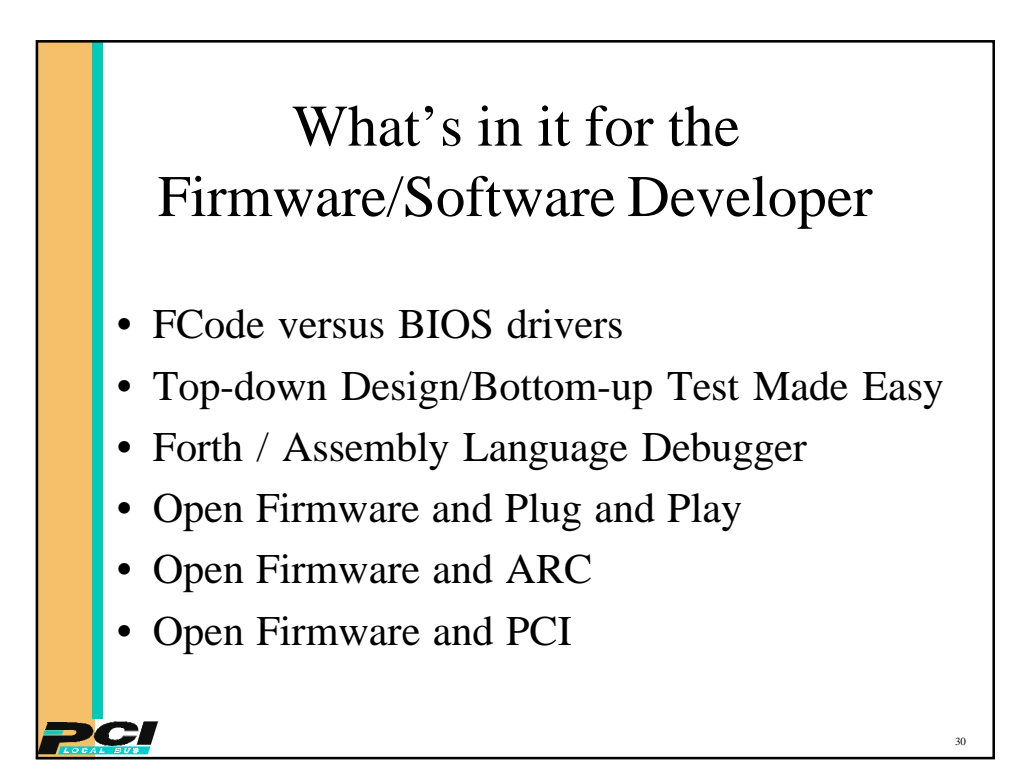

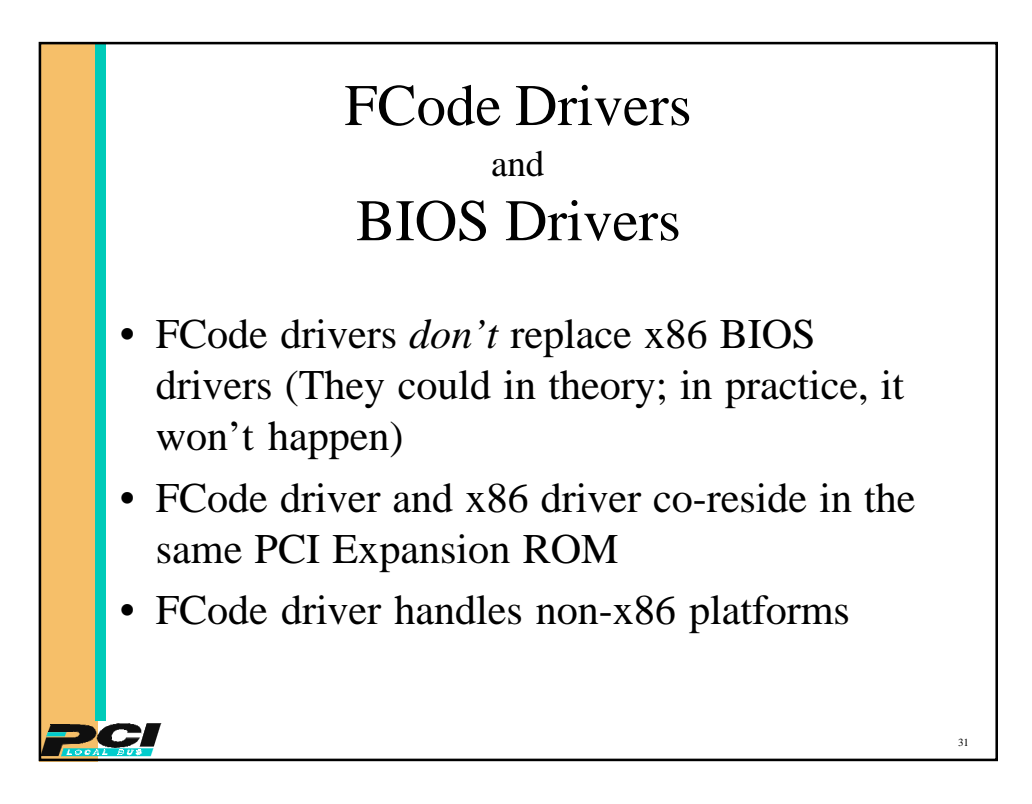

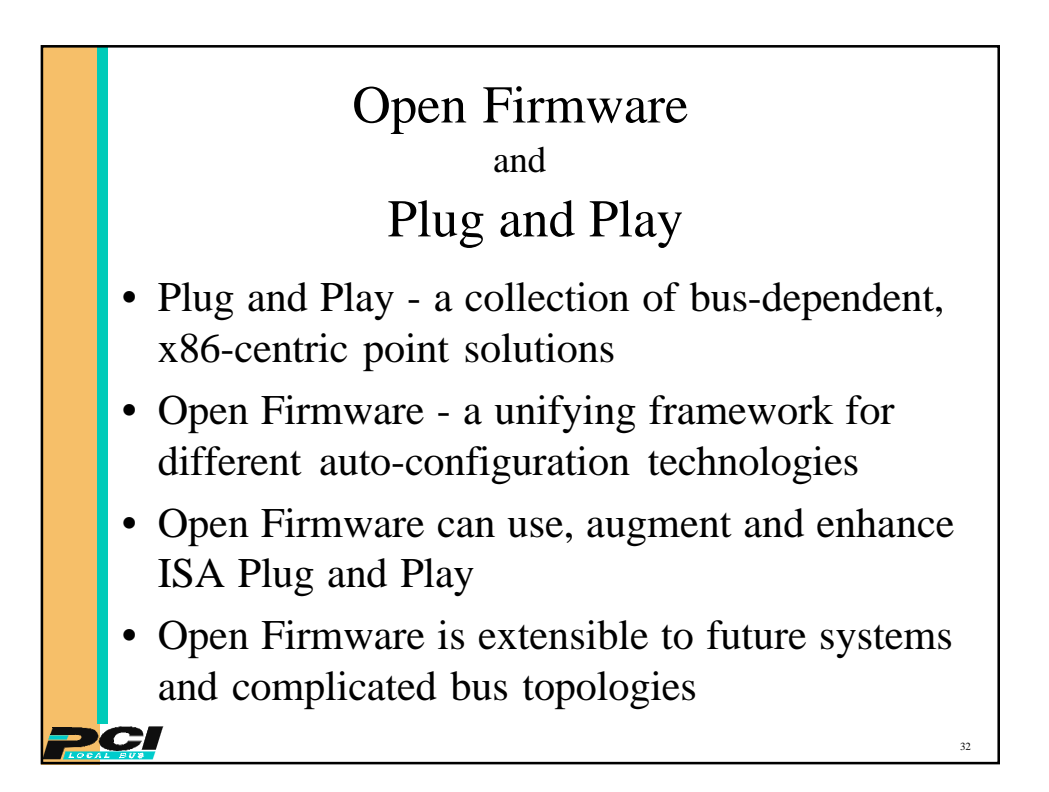

#### Open Firmware

### and

#### ARC

#### • ARC

DСI

- Scope is limited to "client interface"
- No facilities for CPU-independent plug-in drivers
- Specification appears to be encumbered
- ARC "veneer" can be built above Open Firmware services (FirmWorks has created one)

33

- Open Firmware specification is unencumbered
- Open Firmware is a complete solution

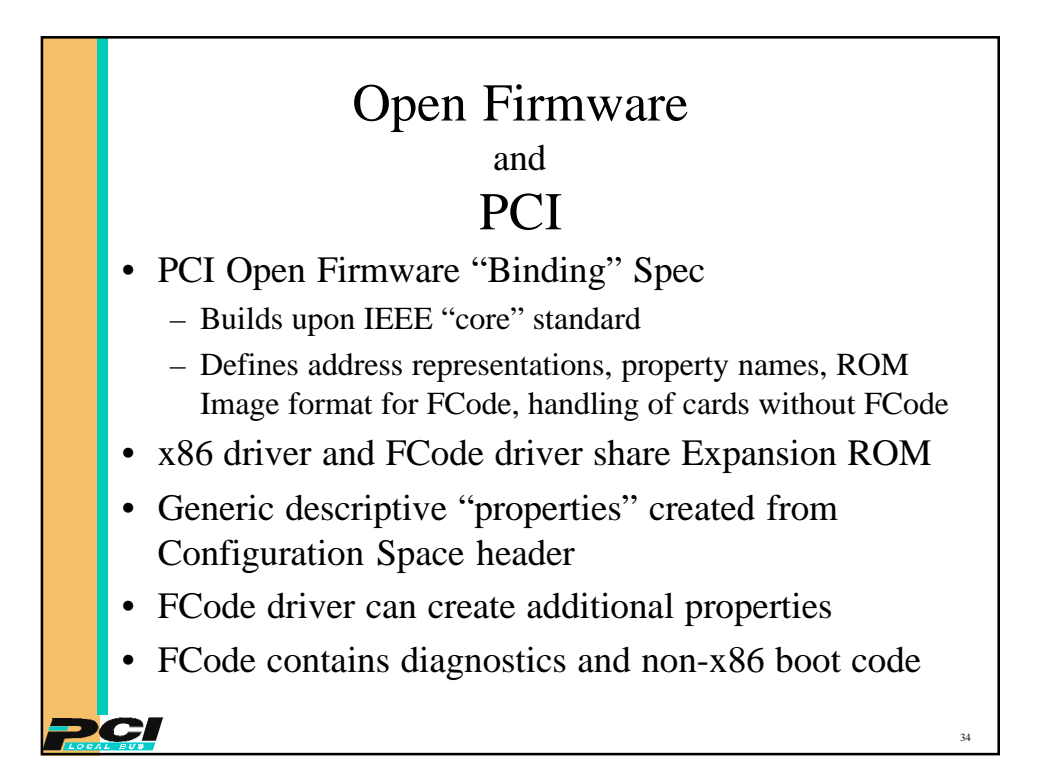

## What's in it for the Hardware Developer

- Open Firmware as a Bring-up Tool
	- User Interface permits rapid experimentation ("begin 4000  $c@$  drop key? until" = 'scope loop)
	- Demands only CPU, memory and UART be functional to get started
	- Register display and modification commands

35

– Breakpoints

DCI

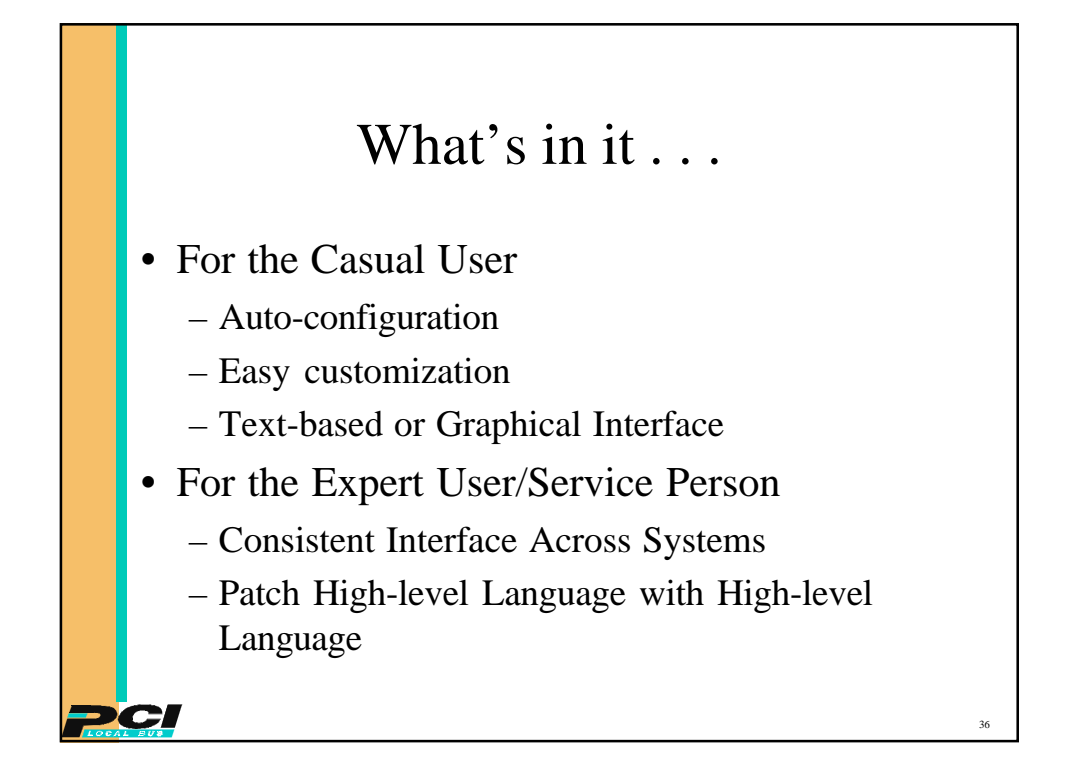

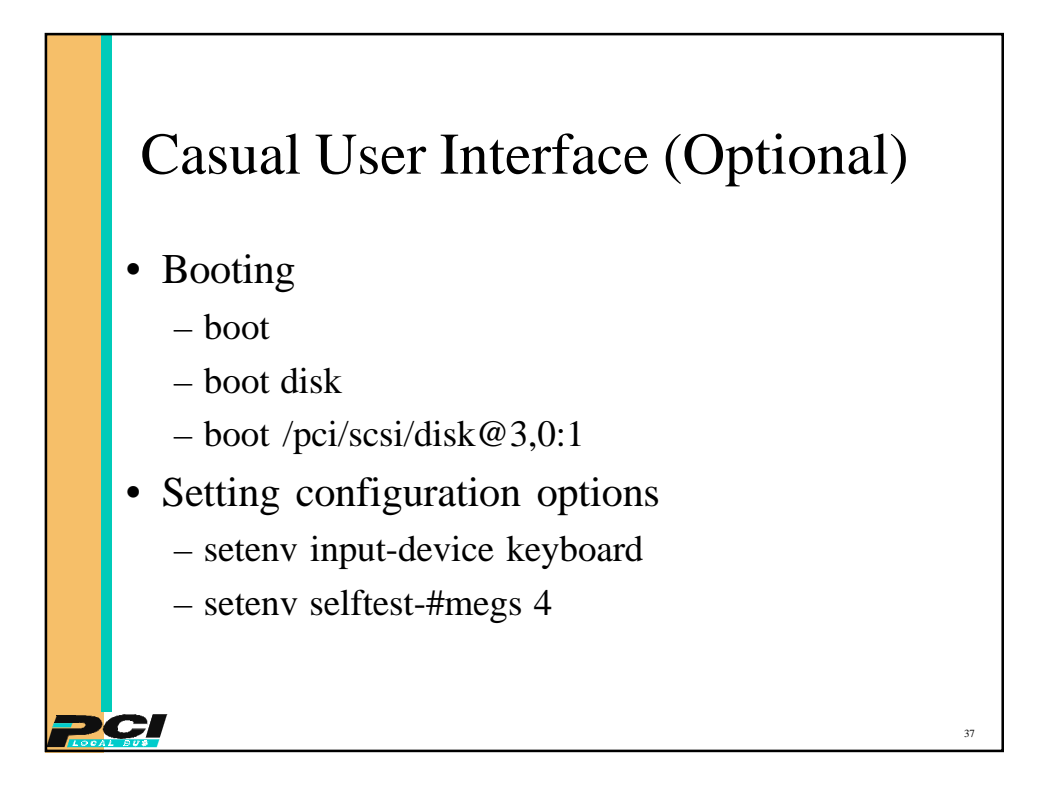

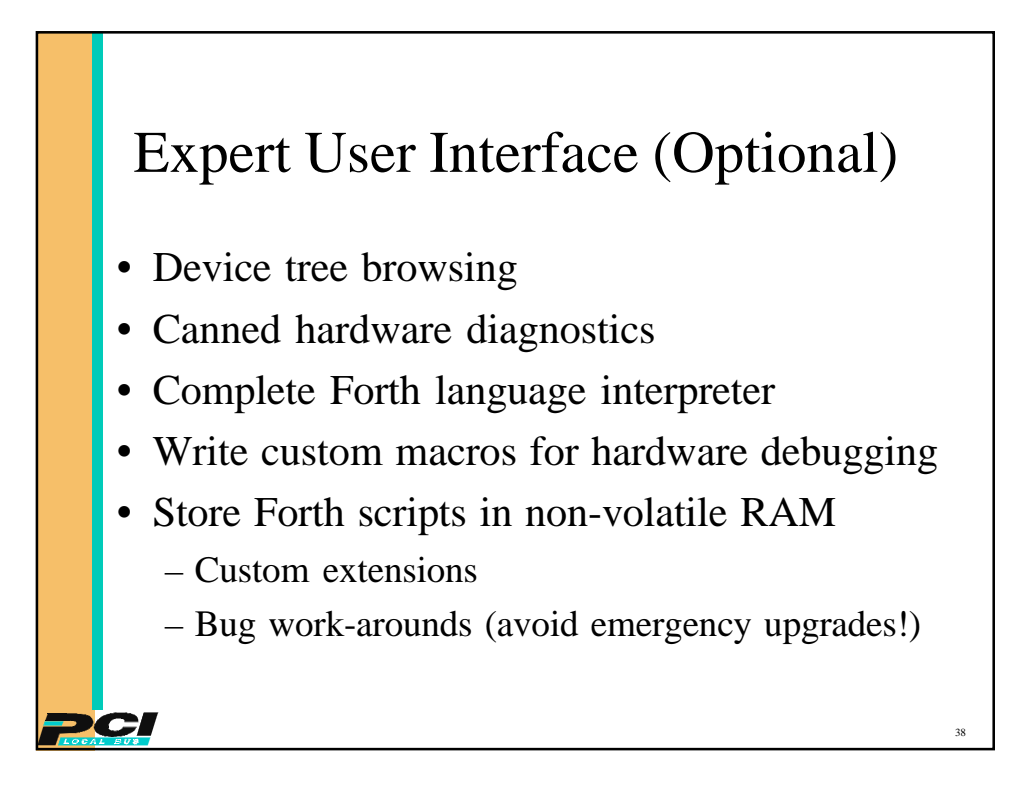

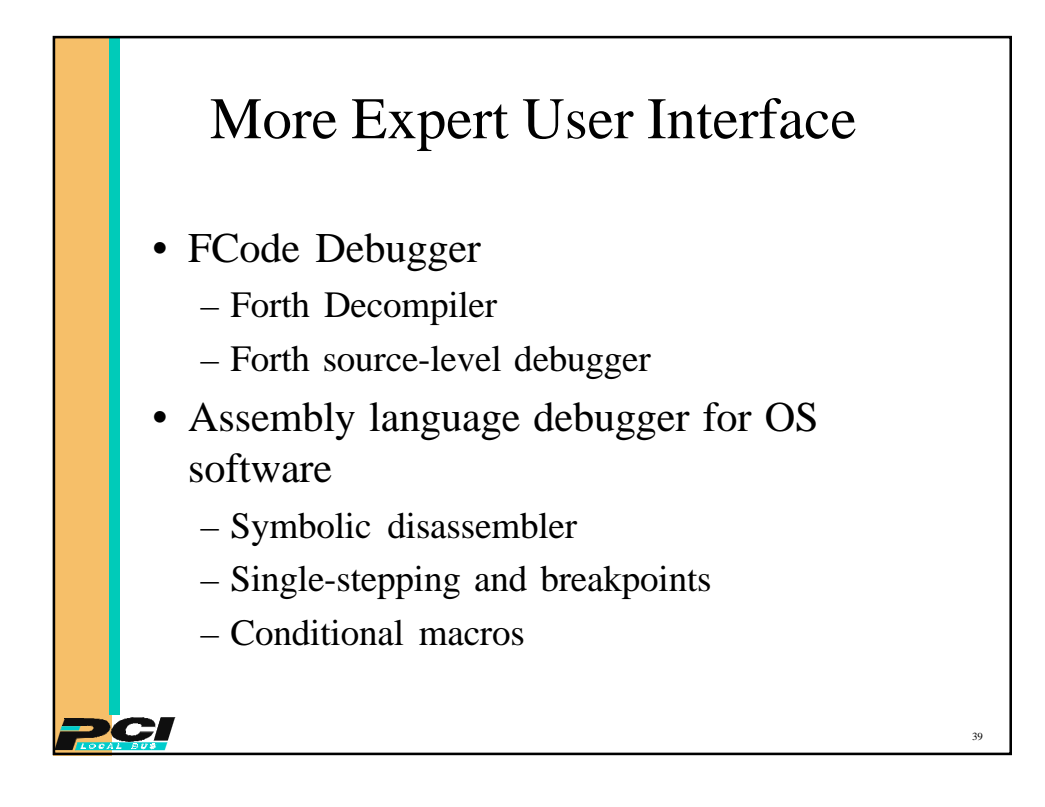

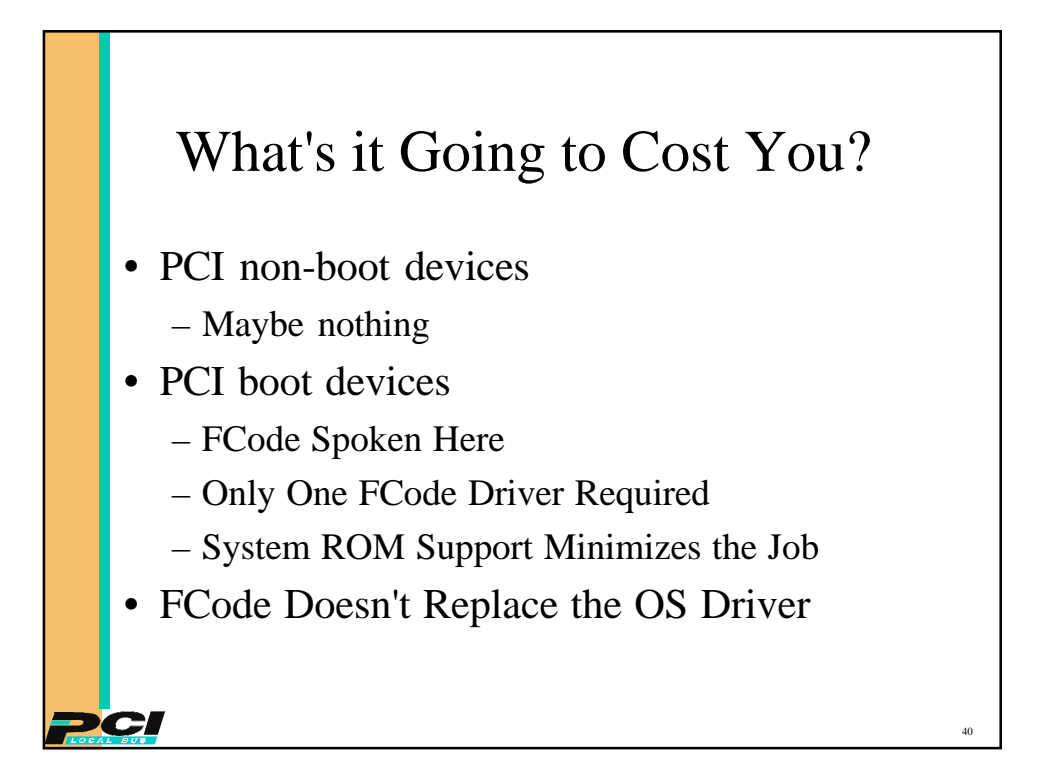

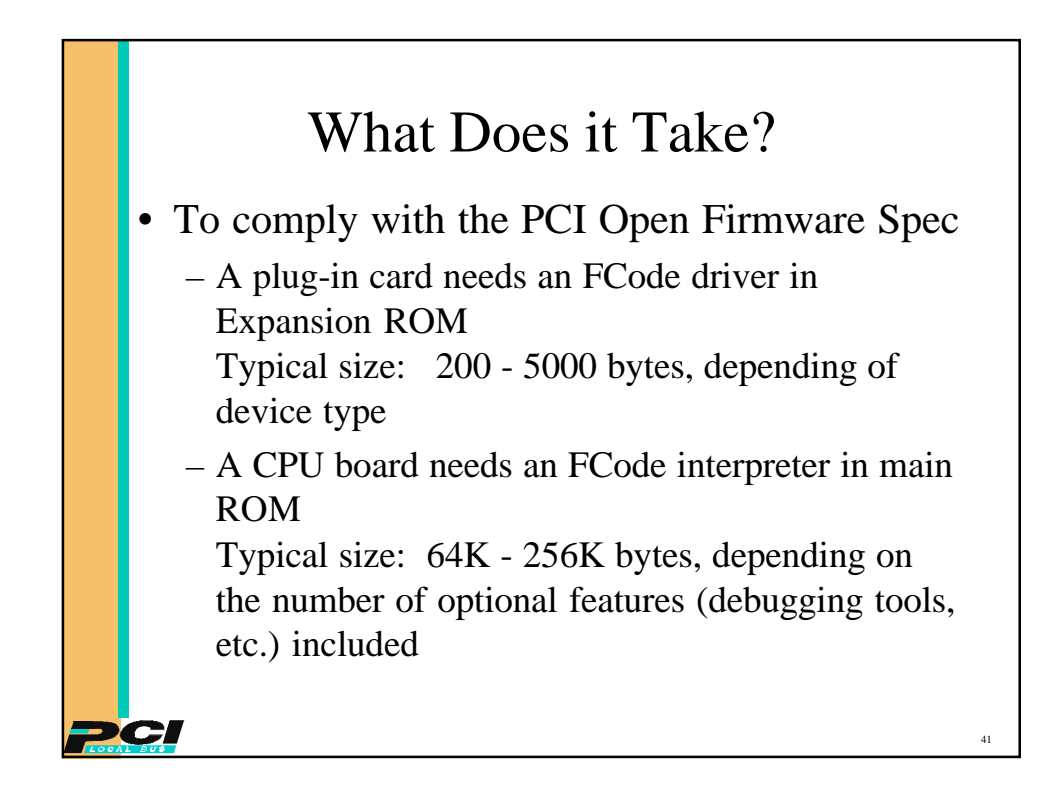

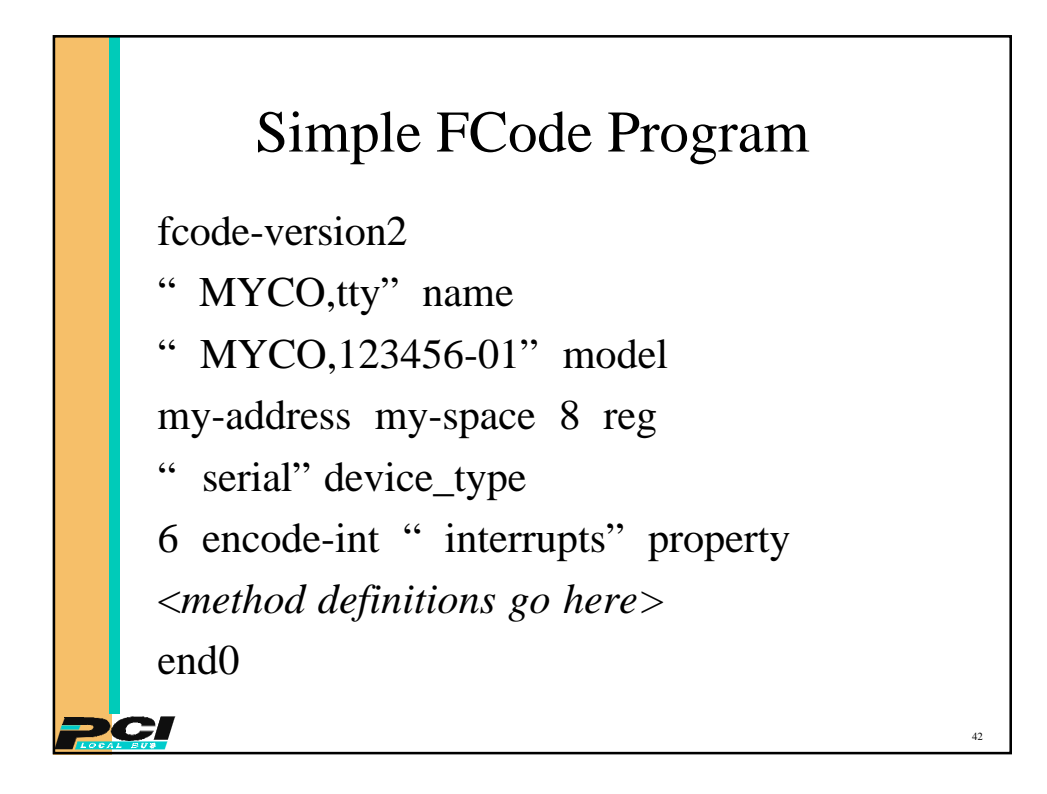

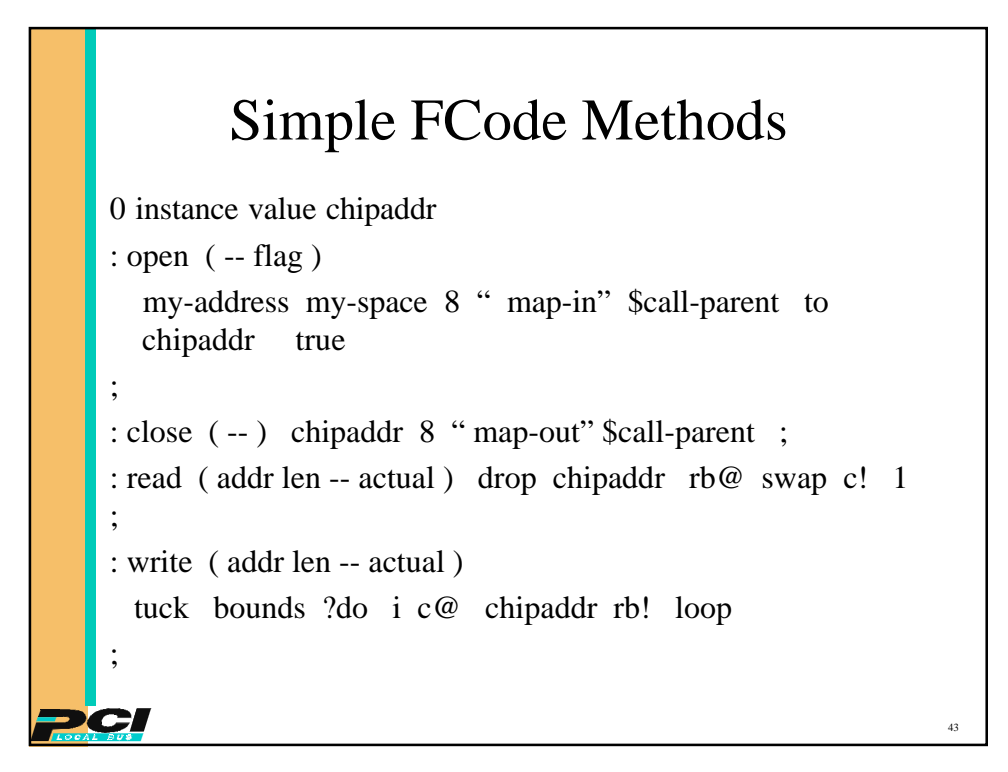

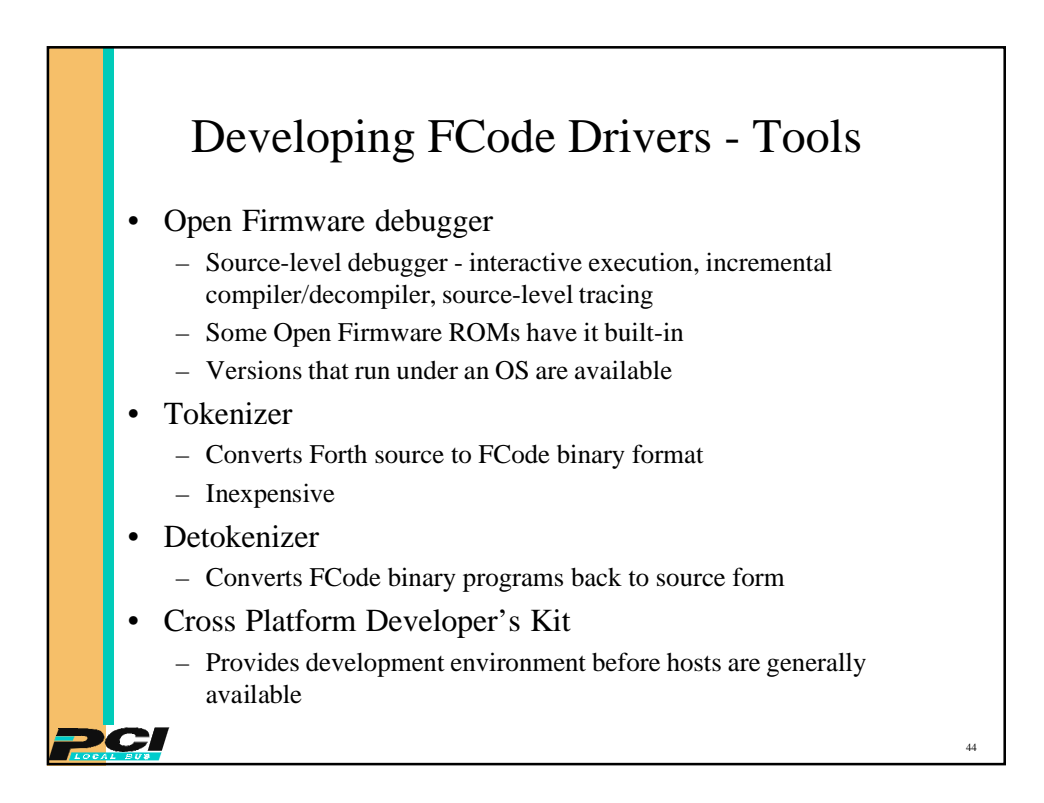

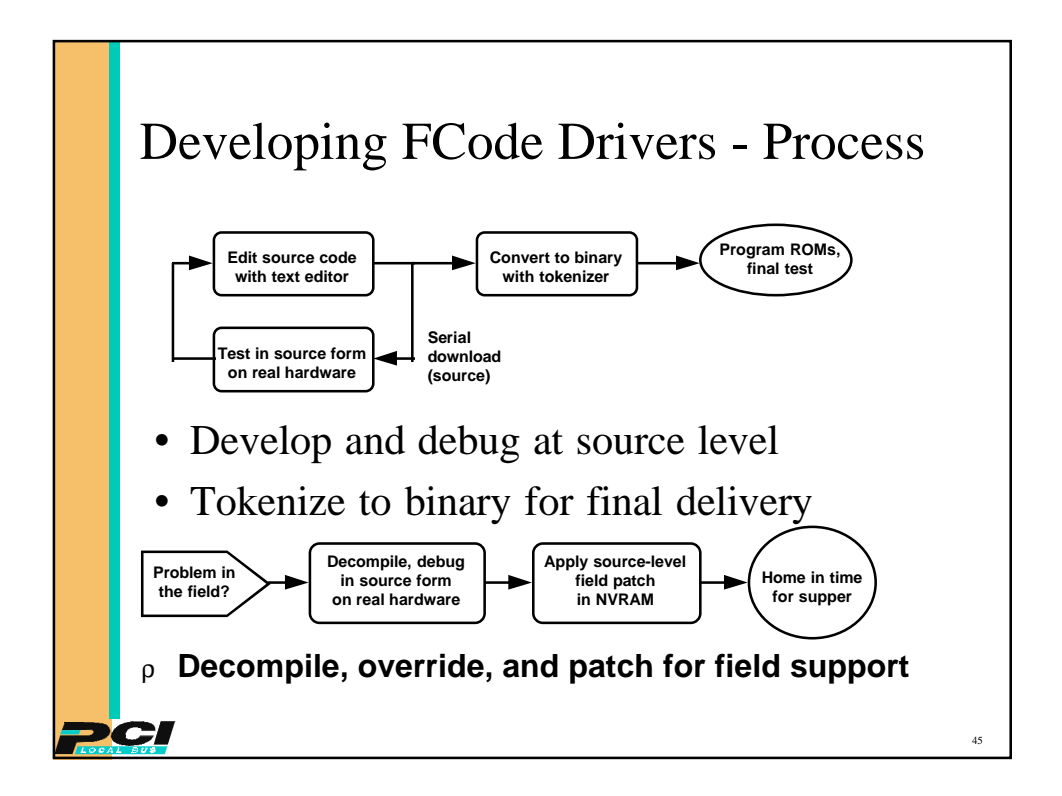

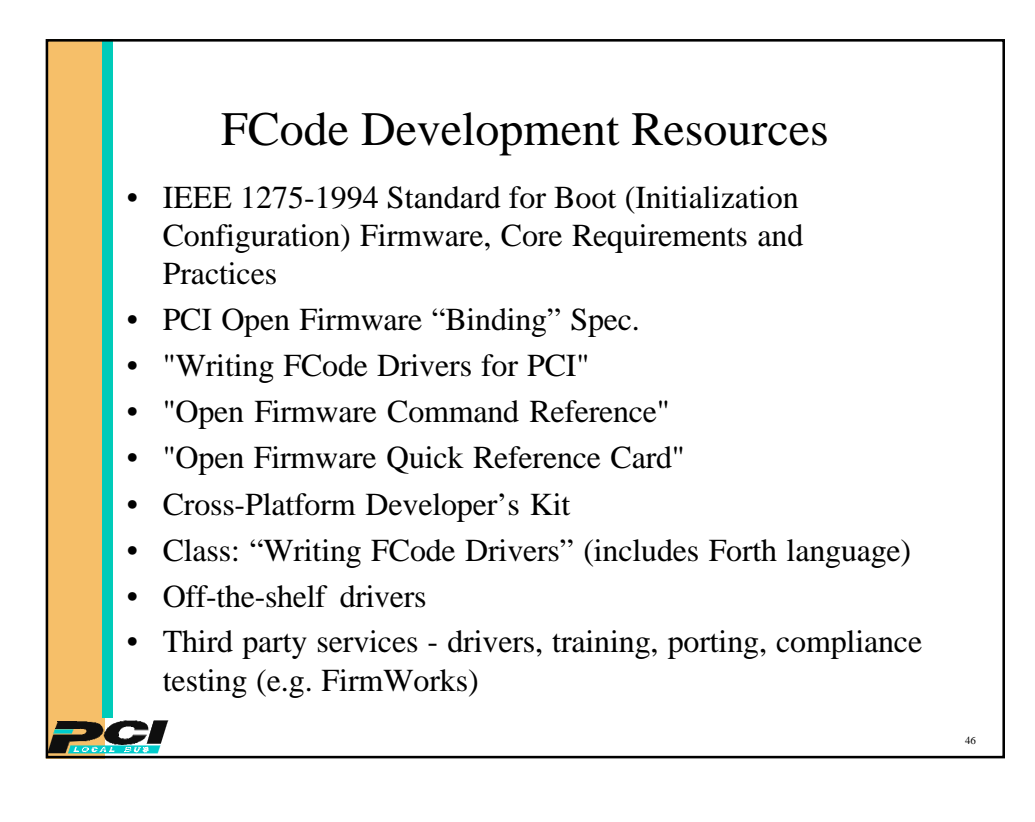

## Standard Documents

• Core document:

DC I

– Standard 1275-1994: IEEE Standard for Boot (Initialization Configuration) Firmware: Core Requirements an Practices. US\$87. Order Number SH17327.

– IEEE Customer Service From the US and Canada: 1-800-678-4333 From elsewhere: +1-908-981-1393 Fax: +1-908-981-9667

47

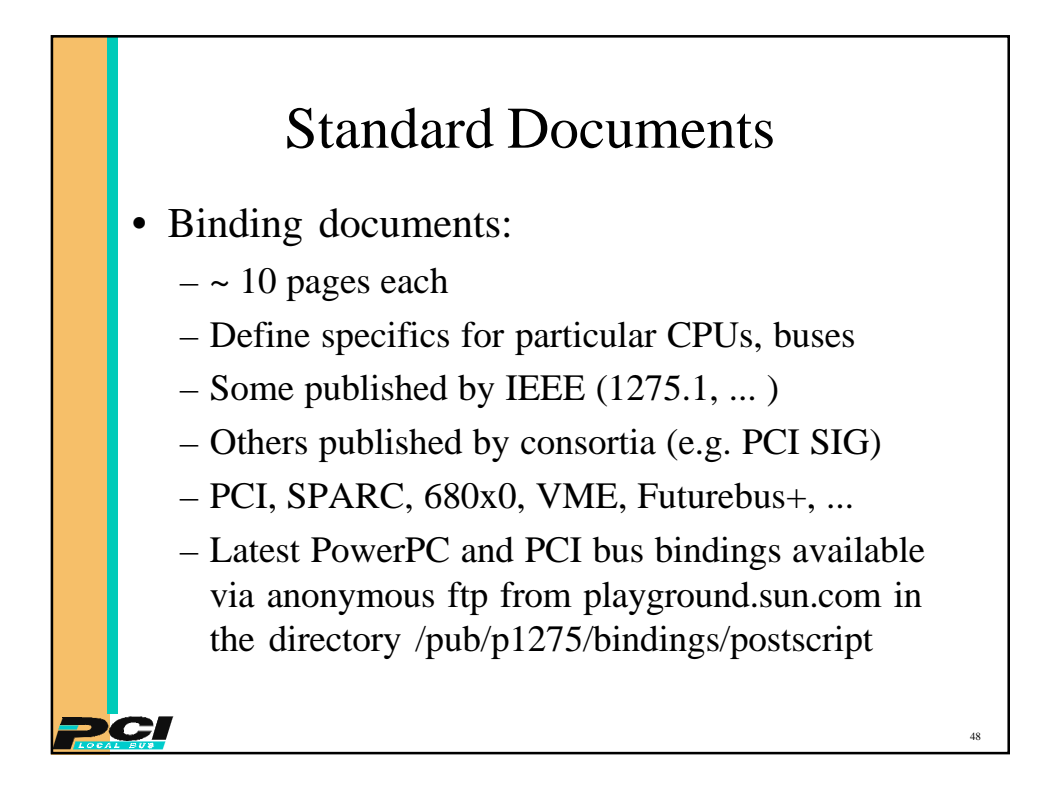

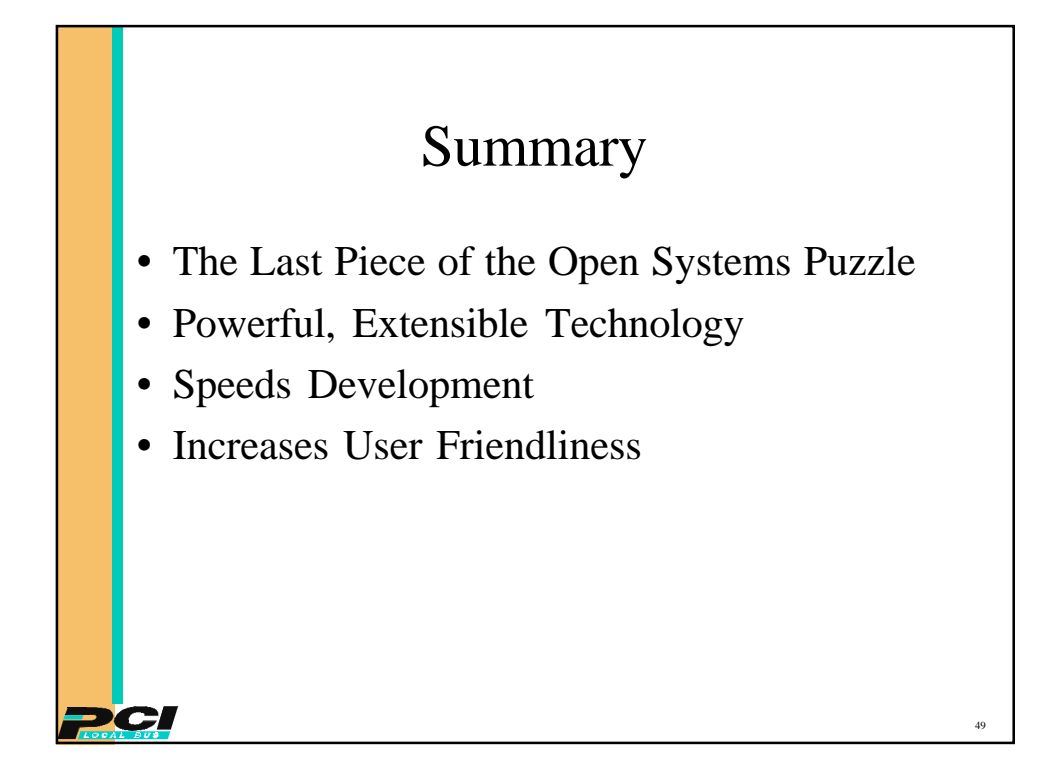

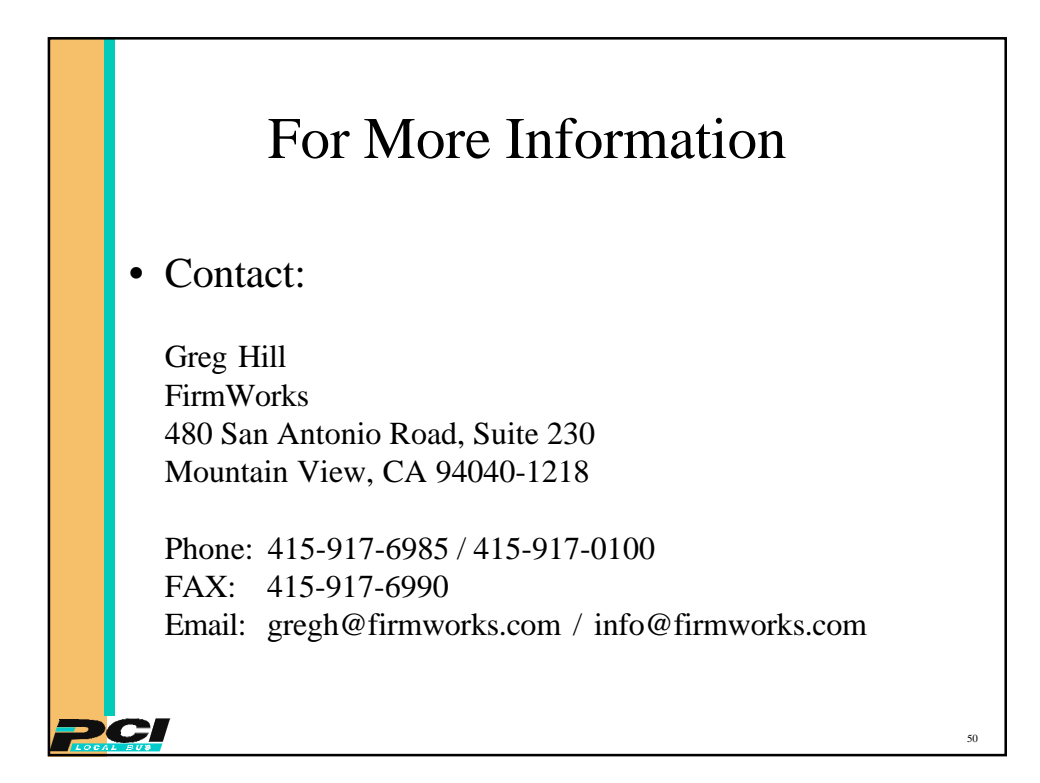